# Estimation of SNP-heritability (*h* 2 SNP) using linear mixed models

Loic Yengo University of Queensland 5<sup>th</sup> of March, 2019

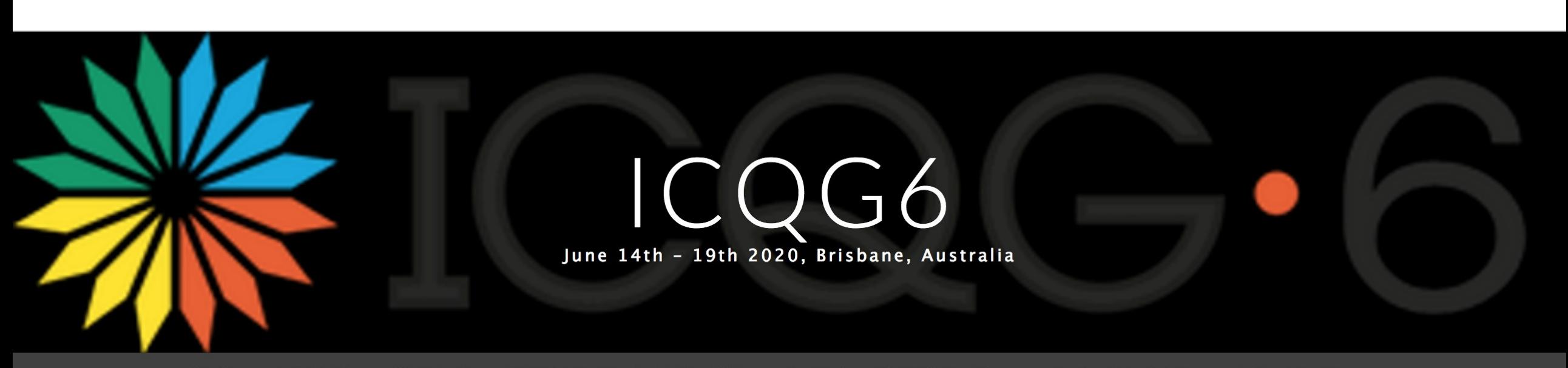

HOMEY PROGRAM **SPEAKERS** REGISTRATION & ABSTRACTS GENERAL INFORMATION v LOCATION & VENUE v CONTACT US

#### **Outline**

- Linear Mixed Models
- GREML (Genome-based Restricted Maximum Likelihood) estimation
- Computational challenges in GREML estimation
- Bias in SNP-heritability due to model misspecification
- Power to detect SNP heritability

#### **Outline**

- **Linear Mixed Models**
- GREML (Genome-based Restricted Maximum Likelihood) estimation
- Computational challenges in GREML estimation
- Bias in SNP-heritability due to model misspecification
- Power to detect SNP heritability

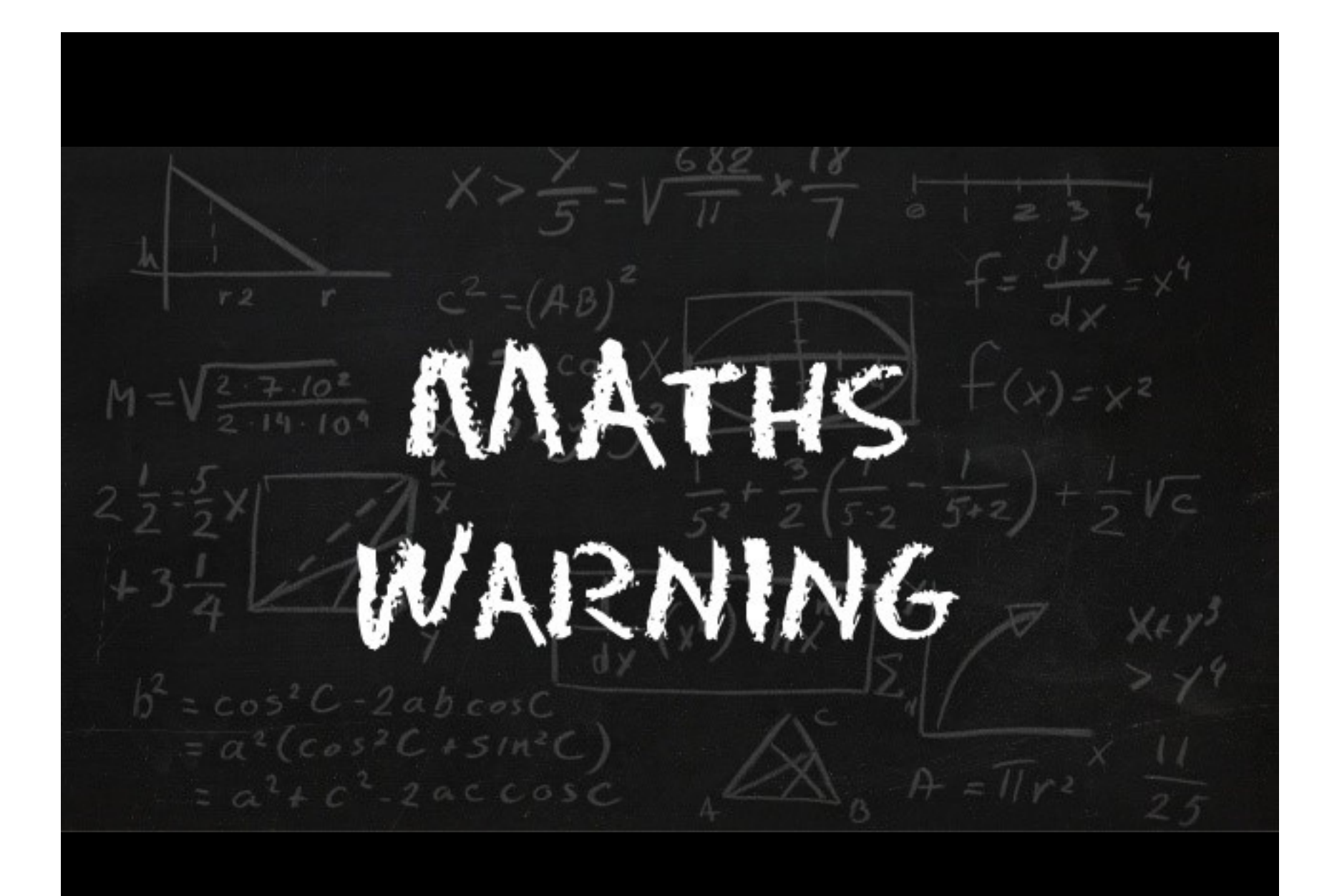

#### Linear Mixed Models?

#### • Linear?

A (quantitative) trait of interest (y) is model as a **linear** combination of multiple variables:

(1)  $y = \beta_0 + \beta_1 x_1 + ... + \beta_k x_k + u_1 z_1 + ... + u_M z_M + e$ 

#### • Mixed?

We distinguish between "K fixed effects" and "M random effects".

## Linear Mixed Models?

• Linear?

A (quantitative) trait of interest (y) is model as a **linear** combination of multiple variables:

(1) 
$$
y = \beta_0 + \beta_1 x_1 + ... + \beta_k x_k + u_1 z_1 + ... + u_M z_M + e
$$

• Mixed?

We distinguish between "K fixed effects" and "M random effects".

- The difference between "fixed" and "random" is not strictly arbitrary.
- Fixed effects are parameters for which you actually want to know the value.
- Random effects are often considered as "nuisance" parameters.
- With genetic data, we often model SNPs effects as random because there are **too many of them**.

#### Assumptions

- In this model, random effects are
	- SNP effects: *u<sup>j</sup>* (SNP *j*)
	- Environmental effects: *e<sup>i</sup>* (individual *i*)

*zij* = scaled genotype. $\frac{x_{ij}-2p_i}{\sqrt{2p_i(1-p_i)}}$ 

(1) 
$$
y = \beta_0 + \beta_1 x_1 + ... + \beta_k x_k + u_1 z_1 + ... + u_M z_M + e
$$

#### Assumptions about random effects

- In this model, random effects are
	- SNP effects: *u<sup>j</sup>* (SNP *j*)
	- Environmental effects: *e<sup>i</sup>* (individual *i*)
- We often assume random effects to be **independent** and such as
	- (1)  $E[u_j] = 0$  and var $[u_j] = \sigma^2$ <sub>g</sub>/M [σ<sup>2</sup><sub>g</sub>: genetic variance / M: number of SNPs analyzed] (2) var[ $e_i$ ] =  $σ^2$ <sub>e</sub> [environmental variance]

var[y] = 
$$
\sigma^2_g + \sigma^2_e
$$
 => SNP heritability:  $h^2_{SNP} = \sigma^2_g / [\sigma^2_g + \sigma^2_e]$ .

#### Assumptions about random effects

- In this model, random effects are
	- SNP effects: *u<sup>j</sup>* (SNP *j*)
	- Environmental effects: *e<sup>i</sup>* (individual *i*)
- We often assume random effects to be **independent** and such as
	- (1)  $E[u_j] = 0$  and var $[u_j] = σ^2$ <sub>g</sub>/M [σ<sup>2</sup><sub>g</sub>: genetic variance / M: number of SNPs analyzed]
	- $(2)$  var[ $e_i$ ] =  $σ^2$ <sub>e</sub> [environmental variance]

 $var[y] = \sigma^2_g + \sigma^2_e$  => SNP heritability:  $h^2_{SNP} = \sigma^2_g / [\sigma^2_g + \sigma^2_e] = \sigma^2_g / var[y]$ .

## **Outline**

- Linear Mixed Models
- **GREML (Genome-based Restricted Maximum Likelihood) estimation**
- Computational challenges in GREML estimation
- Bias in SNP-heritability due to model misspecification
- Power to detect SNP heritability

#### Maximum Likelihood Estimation (MLE)

**Key idea 1**: Observed data are generated by random process.

**Key idea 2**: Random process corresponds to probability distribution (Normal, Poisson, etc.)

**Key idea 3**: MLE looks for the probability distribution that is most likely to have generated the data.

#### Maximum Likelihood Estimation (MLE)

We classically assume **normal distribution** as *u*j~N(0,σ 2 <sub>g</sub>/M) and  $e$ <sub>i</sub>~N(0,σ<sup>2</sup> <sub>e</sub>) [M SNPs].

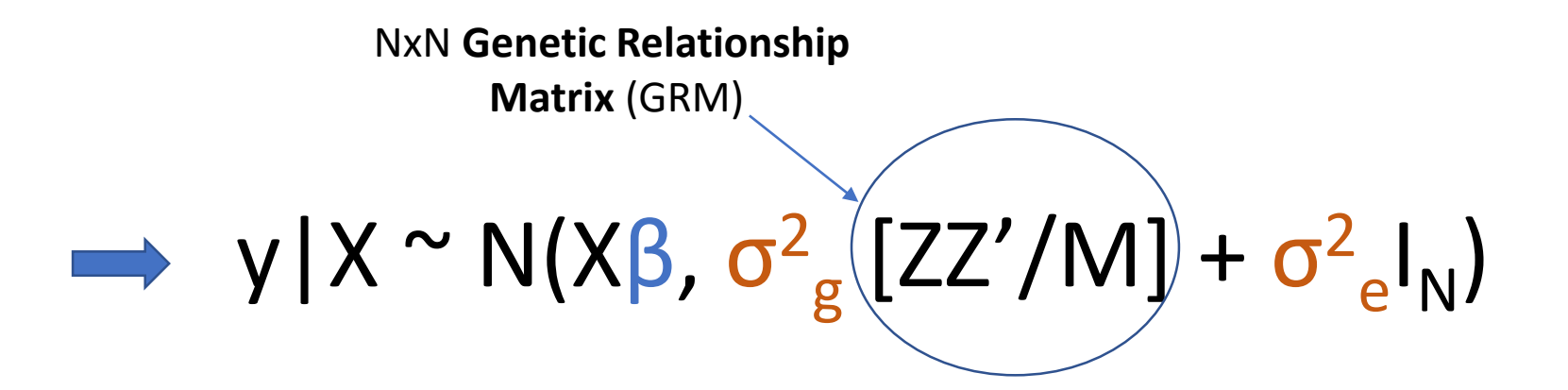

#### **Notations**

y|X: distribution of y conditional on X

N(m,v): [multivariate] normal distribution with mean m and variance v.

 $I_N$ : NxN identity matrix (1's on the diagonal and 0's elsewhere).

#### Genetic Relationship Matrix (GRM)

$$
y | X \sim N(X\beta, \sigma_{g}^{2} [GRM] + \sigma_{e}^{2} I_{N})
$$
  
\n
$$
\begin{array}{|l|l|}\n\hline\n.99 & -0.01 & 01 \\
-.01 & 1.07 & .03 \\
-.03 & .001 & 1.01\n\end{array}
$$
  
\n
$$
\hat{\pi}_{jk} = \frac{1}{m} \sum_{i} \frac{(x_{ij} - 2p_{i})(x_{ik} - 2p_{i})}{2p_{i}(1 - p_{i})}
$$
  
\n
$$
\begin{array}{|l|l|}\n\hline\n\text{Example of GRM between } N=3 \text{ individuals (over m=1000 SNPs)} \\
\hline\n\text{Example of GRM between } N=3 \text{ individuals (over m=1000 SNPs)} \\
\hline\n\text{Example of GRM between } N=3 \text{ individuals (over m=1000 SNPs)} \\
\hline\n\text{Example of GRM between } N=3 \text{ individuals (over m=1000 SNPs)} \\
\hline\n\text{Example of GRM between } N=3 \text{ individuals (over m=1000 SNPs)} \\
\hline\n\text{Example of GRM between } N=3 \text{ individuals (over m=1000 SNPs)} \\
\hline\n\text{Example of GRM between } N=3 \text{ individuals (over m=1000 SNPs)} \\
\hline\n\text{Example of GRM between } N=3 \text{ individuals (over m=1000 SNPs)} \\
\hline\n\text{Example of GRM between } N=3 \text{ individuals (over m=1000 SNPs)} \\
\hline\n\text{Example of GRM between } N=3 \text{ individuals (over m=1000 SNPs)} \\
\hline\n\text{Example of GRM between } N=3 \text{ individuals (over m=1000 SNPs)} \\
\hline\n\text{Example of GRM between } N=3 \text{ individuals (over m=1000 SNPs)} \\
\hline\n\text{Example of GRM between } N=3 \text{ individuals (over m=1000 SNPs)} \\
\hline\n\text{Example of GRM between } N=3 \text{ individuals (over m=1000 SNPs)} \\
\hline\n\text{Example of GRM between } N=3 \text{ individuals (over m=1000 SNPs)} \\
\hline\n\text{Example of GRM between } N=3 \text{ individuals (over m=1000 SNPs)} \\
\hline\n\text{Example of GRM between } N=3 \text{ individuals (over m=1000 SNPs)} \\
\hline\n\text{Example of GRM between } N=
$$

(1) Tells us something about relatedness in the sample (GRM  $\approx$  2x Kinship).

(2) Computationally costly…but can be re-used multiple times.

(3) Eigen decomposition of that matrix yields principal components.

#### REstricted? **REML = MLE on residualised data!**

- When our focus in on estimating variance components  $(\sigma^2)$  $_{\rm g}$  and  $\sigma^2$ e ), we prefer to use a REstricted Maximum Likelihood estimation (REML).
- The principle is simply to remove (residualise) the fixed effects from the inference.

$$
y^*|X \sim N(0, \sigma_{g}^{2}[ZZ'/M] + \sigma_{e}^{2}|_{N})
$$

• **When sample size is large, MLE and REML are equivalent**. [distinguish REML from GREML]

## **Outline**

- Linear Mixed Models
- GREML (Genome-based Restricted Maximum Likelihood) estimation
- **Computational challenges in GREML estimation**
- Bias in SNP-heritability due to model misspecification
- Power to detect SNP heritability

#### Computational challenge in GREML

- A number of algorithms have been developed to estimate variance components under GREML (at least 3 implemented in GCTA, Yang *et al.* 2011 **--reml-alg** option).
- Computational complexity is however **cubic** with respect to sample size  $\sim O(N^3)$ , i.e. if you increase your sample size by a factor k, computational time is increased by a factor  $-k^3$ .
- Alternatives are approximate inference as implemented in BOLT-LMM software (Loh *et al.* 2015) or "*divide and conquer*" approaches.

#### Computational challenge in GREML

- A number of algorithms have been developed to estimate variance components under GREML (at least 3 implemented in GCTA, Yang *et al.* 2011 **--reml-alg** option).
- Computational complexity is however **cubic** with respect to sample size  $\sim O(N^3)$ , i.e. if you increase your sample size by a factor k, computational time is increased by a factor  $\sim k^3$ .
- Alternatives are approximate inference as implemented in BOLT-LMM software (Loh *et al.* 2015) or "*divide and conquer*" approaches.

#### Computational challenge in GREML

- A number of algorithms have been developed to estimate variance components under GREML (at least 3 implemented in GCTA, Yang *et al.* 2011 **--reml-alg** option).
- Computational complexity is however **cubic** with respect to sample size  $\sim O(N^3)$ , i.e. if you increase your sample size by a factor k, computational time is increased by a factor  $-k^3$ .
- Alternatives are approximate inference as implemented in BOLT-LMM software (Loh *et al.* 2015) or "*divide and conquer*" approaches.

## **Outline**

- Linear Mixed Models
- GREML (Genome-based Restricted Maximum Likelihood) estimation
- Computational challenges in GREML estimation
- **Bias in SNP-heritability due to model misspecification**
- Power to detect SNP heritability

- $h^2_{SNP}$ < $h^2$  in general when SNPs poorly tag causal variants.
- However, even if causal variants are "captured", biases may still arise because of specific features of the genetic architecture of traits (e.g. LD pruning). [Can be fixed with MAF or LD stratification]
- Also, under assortative mating interpretation of estimates of SNP heritability can be challenging.
- It is important to use unrelated individuals to estimate SNP heritability, otherwise estimates can be biased by shared environment (as for family-based estimates). Classical GRM thresholds are >0.05 or >0.025.

- $h^2_{SNP}$ <h<sup>2</sup> in general when SNPs poorly tag causal variants.
- However, even if causal variants are "captured", biases may still arise because of specific features of the genetic architecture of traits (e.g. LD pruning). [Can be fixed with MAF or LD stratification]
- Also, under assortative mating interpretation of estimates of SNP heritability can be challenging.
- It is important to use unrelated individuals to estimate SNP heritability, otherwise estimates can be biased by shared environment (as for family-based estimates). Classical GRM thresholds are >0.05 or >0.025.

- $h^2_{SNP}$ <h<sup>2</sup> in general when SNPs poorly tag causal variants.
- However, even if causal variants are "captured", biases may still arise because of specific features of the genetic architecture of traits (e.g. LD pruning). [Can be fixed with MAF or LD stratification]
- Also, under assortative mating interpretation of estimates of SNP heritability can be challenging.
- It is important to use unrelated individuals to estimate SNP heritability, otherwise estimates can be biased by shared environment (as for family-based estimates). Classical GRM thresholds are >0.05 or >0.025.

- $h^2_{SNP}$ <h<sup>2</sup> in general when SNPs poorly tag causal variants.
- However, even if causal variants are "captured", biases may still arise because of specific features of the genetic architecture of traits (e.g. LD pruning). [Can be fixed with MAF or LD stratification]
- Also, under assortative mating interpretation of estimates of SNP heritability can be challenging.
- It is important to use unrelated individuals to estimate SNP heritability, otherwise estimates can be biased by shared environment (as for family-based estimates). Classical GRM thresholds are >0.05 or >0.025.

- $h^2_{SNP}$ < $h^2$  in general when SNPs poorly tag causal variants.
- However, even if causal variants are "captured", biases may still arise because of specific features of the genetic architecture of traits (e.g. LD pruning). [Can be fixed with MAF or LD stratification]
- Also, under assortative mating interpretation of estimates of SNP heritability can be challenging.
- It is important to use unrelated individuals to estimate SNP heritability, otherwise estimates can be biased by shared environment (as for family-based estimates). Classical GRM thresholds are >0.05 or >0.025.

## **Outline**

- Linear Mixed Models
- GREML (Genome-based Restricted Maximum Likelihood) estimation
- Computational challenges in GREML estimation
- Bias in SNP-heritability due to model misspecification
- **Power to detect SNP heritability**

## How can I know if my sample is large enough?

• Visscher et al. (2014) derived the expectation of the standard error (SE) of estimates of SNP heritability as

.

 $\mathsf{SE}(h^2_\mathsf{SNP}) \approx 1/[\mathsf{N} \; \mathsf{SD}[\mathsf{GRM}]]$ 

In Europeans SD(GRM)  $\approx 10^{-5}$ . Therefore SE( $h^2_{SNP}$ )  $\approx 316/N$ .

- If N=10<sup>5</sup>, then expected SE is  $^{\sim}$ 0.003 [10 divide and conquer => SE $^{\sim}$ 0.01].
- Consequence: e.g. need *N*> 3,500 to detect an heritability of ~0.2 (Expected SE ≈ 0.09). Power calculator: <https://cnsgenomics.shinyapps.io/gctaPower/>

# Summary (1)

- LMM are special cases of linear regression models that involves fixed and random effects.
- If we assuming all SNPs to have random effects on a trait, then the variance of these effects measures the SNP heritability.
- REML = Maximum likelihood estimation on "residualised" data wrt to fixed effects.
- GREML estimation is computationally costly when sample size (N) is large!

# Summary (2)

- $h^2_{SNP}$ < $h^2$  in general when SNPs poorly tag causal variants.
- However, even if causal variants are "captured", biases may still arise because of specific features of the genetic architecture of traits (e.g. LD pruning). [Can be fixed with MAF or LD stratification]
- Also, under assortative mating interpretation of estimates of SNP heritability can be challenging.
- It is important to use unrelated individuals to estimate SNP heritability, otherwise estimates can be biased by shared environment (as for family-based estimates). Classical GRM thresholds are >0.05 or >0.025.

#### References

- GCTA
	- Yang et al. (2010). Nat. Genet. **42**(7):565-9
	- Yang et al. (2011). AJHG. **88**(1):76-82
- BOLT-LMM
	- Loh et al. (2015). Nat. Genet. **47**:284–290
	- Loh et al. (2018). Nat. Genet. **50**(7):906-908
- Power to detect heritability
	- Visscher et al. (2014). Plos Genet. **10**(4):e1004269
- REML

# Estimation of SNP-heritability (*h* 2 SNP) using linear mixed models – practical using GCTA

Loic Yengo

University of Queensland

5<sup>th</sup> of March, 2019

- A command line software (similar to PLINK)
- Version 1.92 available for Linux, Mac and Windows
- Initially developed for estimation of SNP heritability
- Has now multiple functionalities
	- Mixed-Model GWAS
	- LD score calculations
	- Principal Components Analysis
	- Gene-based test.
	- Etc.
- Many examples available on the website: <http://cnsgenomics.com/software/gcta/#GREMLanalysis>

#### Locate the data and software

Create a folder for the practical…**please type**

(replace "**yourFolder**" with the name of your own folder, e.g. mine is "yengo")

```
datPath=/scratch/201903/yengo
gctaPath=/opt/gcta_1.92.0beta3
plinkPath=/usr/bin
pracPath=/scratch/201903/yourFolder/practical_greml
mkdir –p $pracPath
```
#### Ideas of the practical

- Run GCTA to calculate GRM, identify related individuals
- Run --reml on two traits
	- A trait where causal variants are rare with some effect from shared environment
	- A trait where causal variants are poorly tagged.
- Run MAF stratified analysis

Calculate GRM...

\$gctaPath/gcta64 --bfile \$datPath/mydata --make-grm-bin --out \$pracPath/mydata\_allSNPs

…and identify unrelated individuals

\$gctaPath/gcta64 --grm \$pracPath/mydata\_allSNPs --grm-singleton 0.05 --out \$pracPath/unrelated

```
* Genome-wide Complex Trait Analysis (GCTA)
* version 1.92.0 beta2
* (C) 2010-2018, The University of Queensland
* Please report bugs to: Jian Yang <jian.yang@ug.edu.au>
Analysis started at 15:49:20 UTC on Mon Mar 04 2019.
Hostname: cocoa
```

```
Options:
```

```
--grm /scratch/201903/yengo/testPractical/mydata_allSNPs
--arm-sinaleton 0.05--out /scratch/201903/yengo/testPractical/unrelated
```

```
The program will be running on 8 threads at most.
Pruning the GRM with a cutoff of 0.050000...
Total number of parts to proceed: 1
    Processing part 1
Related family pairs have been saved to /scratch/201903/yengo/testPractical/unrelated.family.txt
After pruning the GRM, there are 4808 individuals (1192 individuals removed).
    Pruned singleton IDs has been saved to /scratch/201903/yengo/testPractical/unrelated.singleton.txt
```

```
Analysis finished at 15:49:20 UTC on Mon Mar 04 2019
Computational time: 0.081524 second(s).
```
• Estimate SNP heritability of trait 1 with and without relatives.

\$gctaPath/gcta64 --grm \$pracPath/mydata\_allSNPs --pheno \$datPath/mydata.phen --mpheno I --reml \ **--out** \$pracPath/trait1\_with\_relatives

\$gctaPath/gcta64 --grm \$pracPath/mydata\_allSNPs --pheno \$datPath/mydata.phen --mpheno 1 --reml \ --out \$pracPath/trait1\_without\_relatives --grm-cutoff 0.05

• What can you conclude?

• Estimate SNP heritability of trait 1 with and without relatives.

\$gctaPath/gcta64 --grm \$pracPath/mydata\_allSNPs --pheno \$datPath/mydata.phen --mpheno I --reml \ **--out** \$pracPath/trait1\_with\_relatives

\$gctaPath/gcta64 --grm \$pracPath/mydata\_allSNPs --pheno \$datPath/mydata.phen --mpheno 1 --reml \ --out \$pracPath/trait1\_without\_relatives --grm-cutoff 0.05

• What can you conclude?

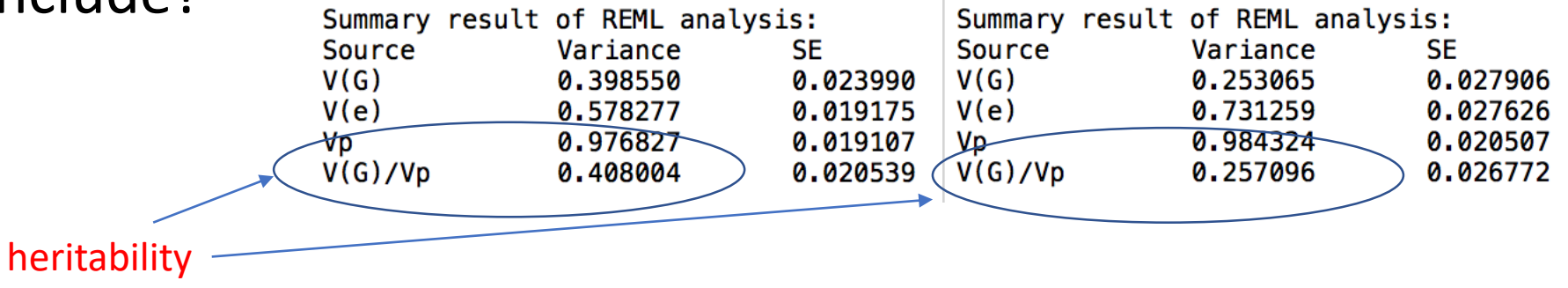

#### Calculate MAF stratified GRMs…

\$gctaPath/gcta64 --grm \$pracPath/mydata\_allSNPs --pheno \$datPath/mydata.phen --mpheno 2 --reml \ --keep \$pracPath/unrelated.singleton.txt --out \$pracPath/trait2\_allSNPs

\$gctaPath/gcta64 --mgrm \$pracPath/mgrm.txt --pheno \$datPath/mydata.phen --mpheno 2 --reml \ --keep \$pracPath/unrelated.singleton.txt --out \$pracPath/trait2\_maf\_stratified

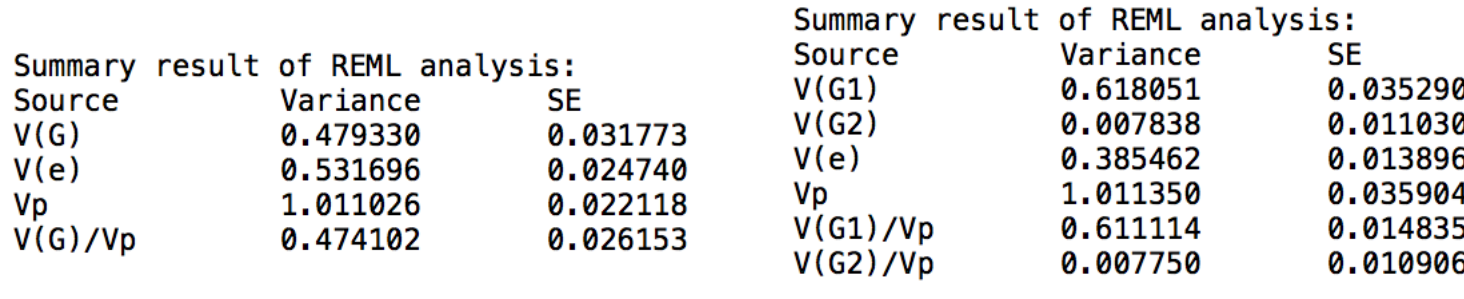

Sum of V(G)/Vp 0.618864 0.018175

#### Extensions

- Estimate heritability of diseases
- Add covariates explain structure of phen file.

- Haseman-Elston (HE) regression is implemented in GCTA. e.g.: gcta64 --HEreg --grm test --pheno test.phen --out test
- Estimation of genetic correlation between traits